## **T: Zasoby i usługi sieciowe. Usługi katalogowe NDS.**

System Novell NetWare to sieciowy system operacyjny instalowany na specjalnym (dedykowanym) serwerze, którego podstawowym zadaniem jest udostępnianie zasobów klientom. Architektura systemu NetWare składa się z trzech warstw:

- jądra systemu (zarządza wszystkimi istotnymi mechanizmami),
- sterowników (odpowiedzialne za komunikację z urządzeniami peryferyjnymi),
- aplikacji i usług.

Novell Directory Services NDS został stworzony w 1993 roku przez firmę Novell. Celem NDS jest zebranie w jednym miejscu informacji o użytkownikach i grupach oraz innych elementach systemu takich jak serwery, podsieci, zasady zarządzające stacjami, informacje o bramach itp. Od wersji 6.0 serwer NetWare NDS został przemianowany na eDirectory.

Funkcje serwerów sieciowych:

- Serwer plików przechowuje i organizuje dostęp do danych zapisanych w pamięciach dyskowych.
- Serwer drukowania steruje współużytkowaniem drukarek i innych urządzeń peryferyjnych.
- Serwer komunikacyjny zapewnia łączność między oddalonymi od siebie sieciami lokalnymi lub samodzielnymi stacjami roboczymi.
- Serwer baz danych organizuje dostęp do dużej ilości danych zorganizowanych w bazy danych.
- Serwer pocztowy zapewnia obsługę poczty elektronicznej.
- Serwer aplikacji umożliwia uruchomienie aplikacji dla terminali.

Podstawowe cechy NetWare:

- obiektowa baza danych NDS (ang. NetWare Directory Services) lub eDirectory.
- kompresja danych dane mogą być przechowywane na dyskach serwera w skompresowanej formie.
- migracja danych dla kopiowania danych na zewnętrzne nośniki.
- subalokacja umożliwia ułamkowy zapis danych w bloku na dysku.
- obsługa języków narodowych.
- sprawdzanie tożsamości użytkownika sieci podczas logowania się do sieci.
- kontrola i rejestracja zdarzeń umożliwia śledzenie aktywności systemu i podnosi bezpieczeństwo.
- programy usługowe w środowisku graficznym.
- drukowanie umożliwia realizację procesu drukowania sieciowego z wykorzystaniem wielu drukarek sieciowych.
- elektroniczna dokumentacja.

Podczas instalacji serwera NetWare kilka katalogów tworzonych jest automatycznie:

- SYSTEM zawiera programy narzędziowe serwera, pliki konfiguracyjne i NLM,
- PUBLIC zawiera programy narzędziowe, które są uruchamiane przez stacje robocze,
- MAIL przechowuje pliki konfiguracyjne każdego użytkownika,
- ETC zawiera pliki przykładowe dla protokołu TCP\IP.

Przydatne polecenia:

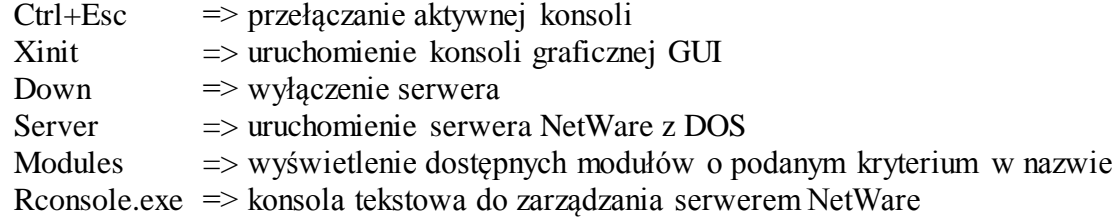

Tomasz Greszata - Koszalin 2012 - http://greszata.pl

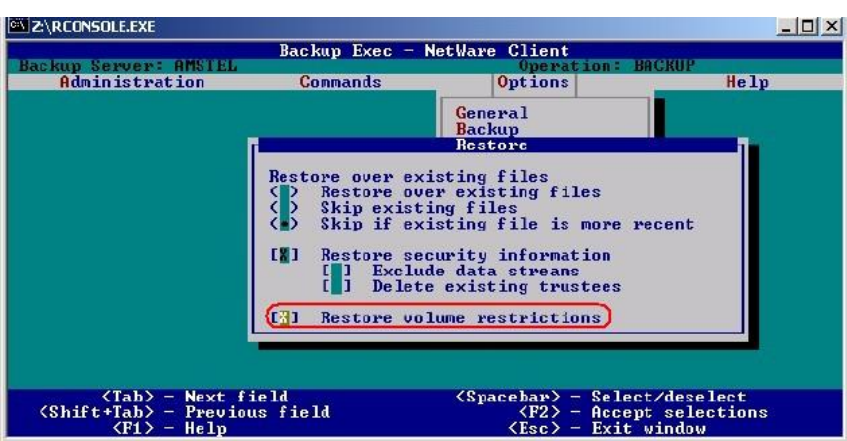